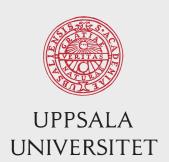

#### CKY discussion session

Syntactic parsing

2024

Sara Stymne

Department of Linguistics and Philology

Mostly based on slides from Marco Kuhlmann

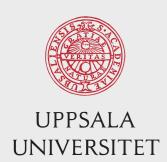

### **CNF** conversion

#### Restrictions

 The original CKY algorithm can only handle rules that are at most binary:

$$C \rightarrow w_i$$
,  $C \rightarrow C_1 C_2$ .

- It can easily be extended to also handle unit productions:  $C \rightarrow w_i$ ,  $C \rightarrow C_1$ ,  $C \rightarrow C_1$   $C_2$ .
- This restriction is not a problem theoretically, but requires preprocessing (binarization) and postprocessing (debinarization).
- A parsing algorithm that does away with this restriction is Earley's algorithm (Lecture 6).

### Treebank CNF conversion (I)

Probably easiest to solve by a recursive function. XXX represents either a list or a string

A tree is represented as a list of subtrees, e.g.

[S [NP [PRON they]] [VP [V like] [NP [N snow]]]]

```
List contains two strings
e.g.: ["IN", "as"]
    return list

List contains two items, string and list
e.g.: ["NP" ["PRP", XXX]]
    Contract the two grammar symbols, and remove one list
    Apply cnf-method to the resulting tree
        return cnf(["NP+PRP", XXX])

List contains three symbols, string, list, list
e.g. ["S", ["NP", XXX], ["VP", XXX]]
    Keep as it is, and apply cnf-method to the two lists
        return ["S", cnf(["NP", XXX]), cnf(["VP", XXX])]
```

### Treebank CNF conversion (2)

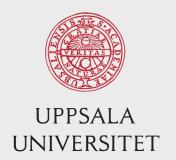

#### **CNF** Conversion task

- Note a small change in the assignment from previous years:
  - Instead of changing the list 'in-place', you are now required to return the new list.
  - This change was made as a simplification, since many students previously struggled with the inplace conversion
    - Please disregard any mention of in-place conversion that are still in the recordings

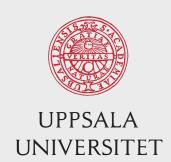

# The CKY algorithm – recognition

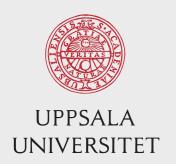

### Overview of the CKY algorithm

- The CKY algorithm is an efficient bottom-up parsing algorithm for context-free grammars.
- It was discovered at least three (!) times and named after Cocke, Kasami, and Younger.
- It is one of the most important and most used parsing algorithms.

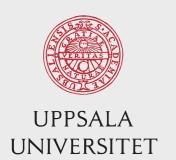

# Recognizing small trees

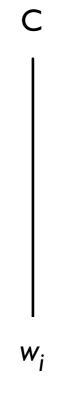

# Recognizing small trees

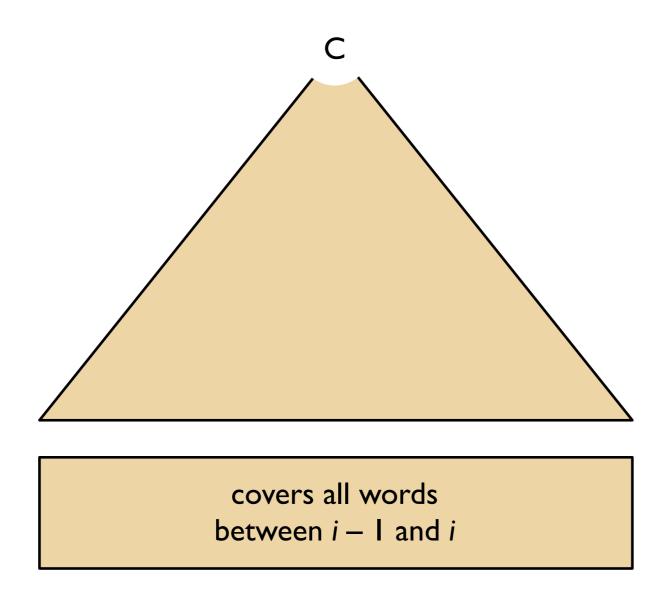

# Recognizing big trees

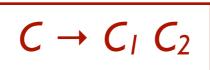

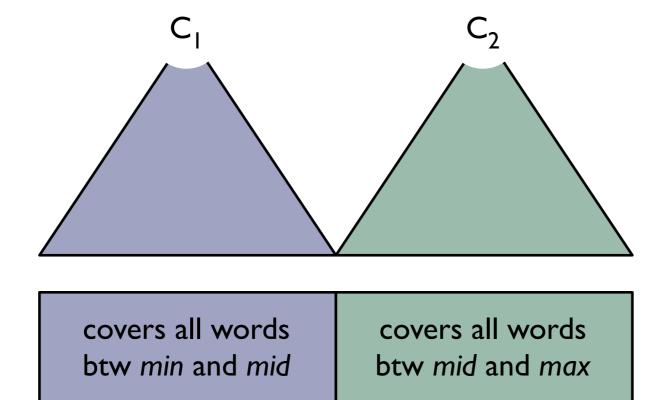

# Recognizing big trees

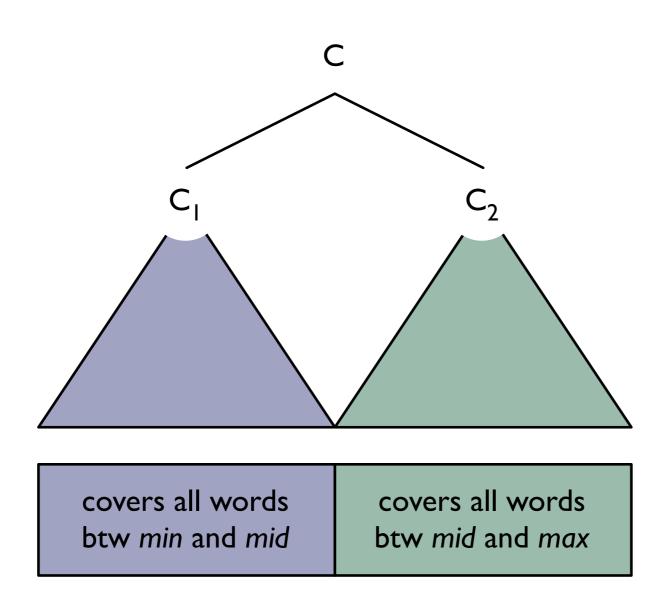

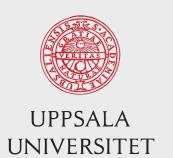

# Recognizing big trees

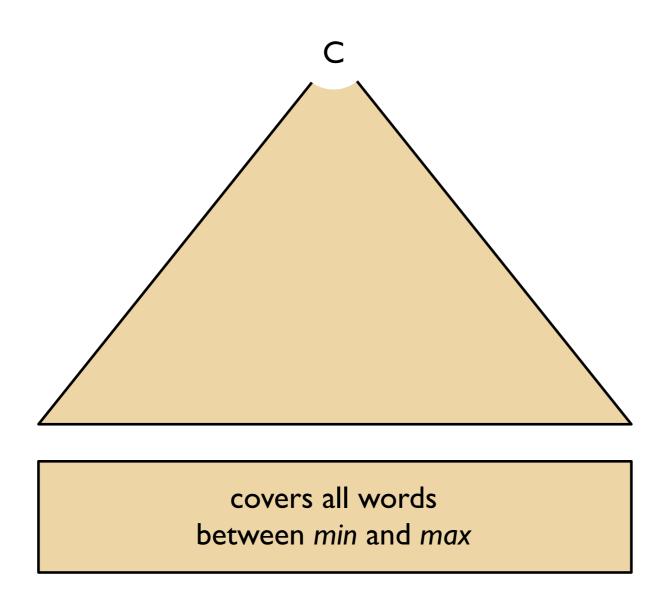

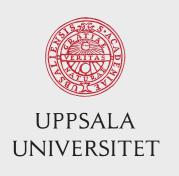

### Questions, CKY recognition

- How do we know that we have recognized that the input sequence is grammatical?
- How do we need to extend this reasoning in the presence of unary rules:  $C \rightarrow C_1$ ?

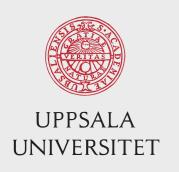

### Questions

- What is the signature of a parse tree for the complete sentence?
- How many different signatures are there?
- Can you relate the runtime of the parsing algorithm to the number of signatures?

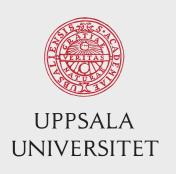

### Questions

- What is the signature of a parse tree for the complete sentence?
  - [0, n, S]
- How many different signatures are there?
  - n^2 \* G
- Can you relate the runtime of the parsing algorithm to the number of signatures?
  - n^3 \* G

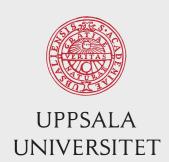

# Implementation CKY recognizer

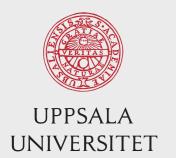

#### Implementation

#### Preterminal rules

```
for each w<sub>i</sub> from left to right
  for each preterminal rule C -> w<sub>i</sub>
    chart[i - 1][i][C] = true
```

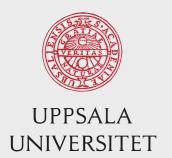

#### **Implementation**

### Binary rules

```
for each max from 2 to n

for each min from max - 2 down to 0

for each syntactic category C

for each binary rule C -> C1 C2

for each mid from min + 1 to max - 1

if chart[min][mid][C1] and chart[mid][max][C2] then

chart[min][max][C] = true
```

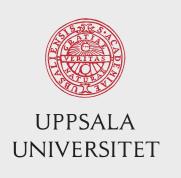

### Questions, CKY recognizer

- In what way is this algorithm bottom—up?
- Why is that property of the algorithm important?
- How do we need to extend the code if we wish to handle unary rules  $C \rightarrow C_I$ ?
  - Why would we want to do that?

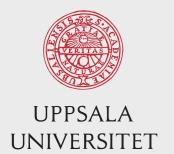

### Unary rules

```
new bounds!
for each max from 1 to n
  for each min from max - 1 down to 0
    // First, try all binary rules as before.
    // Then, try all unary rules.
    for each syntactic category C
      for each unary rule C -> C1
        if chart[min][max][C1] then
          chart[min][max][C] = true
```

#### Implementation

# Question, unary rules

This is not quite right.

Why, and how could we fix the problem?

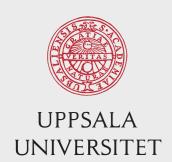

# **CKY** parser

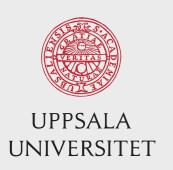

#### Idea

- For trees built using preterminal rules:
   Apply all rules matching each word
- For trees built using binary rules: Find a binary rule r and a split point mid such that  $p(r) \times p(t_1) \times p(t_2)$  is maximal, where  $t_1$  is a most probable left subtree and  $t_2$  is a most probable right subtree.

#### Preterminal rules

```
for each w_i from left to right for each preterminal rule C \rightarrow w_i chart[i - 1][i][C] = p(C \rightarrow w_i)
```

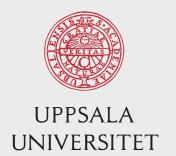

### Binary rules

```
for each max from 2 to n
  for each min from max - 2 down to 0
    for each syntactic category C
      double best = undefined
      for each binary rule C -> C1 C2
         for each mid from min + 1 to max - 1
           double t_1 = chart[min][mid][C_1]
           double t<sub>2</sub> = chart[mid][max][C<sub>2</sub>]
           double candidate = t_1 * t_2 * p(C \rightarrow C_1 C_2)
           if candidate > best then
             best = candidate
      chart[min][max][C] = best
```

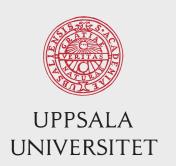

### Question

How should we treat unary rules?

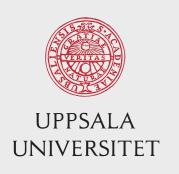

### Backpointers

- When we find a new best parse tree,
   we want to remember how we built it.
- For each element t = chart[min][max][C],
   we also store backpointers to those elements
   from which t was built.
- Besides the ordinary chart of floats, we also have a backpointer chart

#### Preterminal rules

### Backpointers

```
double best = undefined
Backpointer backpointer = undefined
if candidate > best then
 best = candidate
  // We found a better tree; update the backpointer!
 backpointer = (C, C_1, C_2, min, mid, max)
chart[min][max][C] = best
backpointerChart[min][max][C] = backpointer
```

#### **Implementation**

#### Backtrace

```
Convenient to use recursion to retrieve the tree!
# assume backppointers are tuples:
# Preterminal: (C, w, min, max)
# Binary: (C, C1, C2, min, mid, max)
backtrace(bp, bpChart):
    if length(bp) == 4: #preterminal rule
       return tree for C, w
    else if length(bp) == 6 #binary rule
       return tree for C, backtrace(left subtree), backtrace(right
       subtree)
```

#### **Implementation**

# Implementation ideas, Python

```
defaultdict is a suitable datastructure for charts!
# Index the defaultdicts with a tuple (min, max, cat)
    pi = defaultdict(float)
    bp = defaultdict(tuple)
# Recognize all parse trees built with with preterminal rules.
# Recognize all parse trees built with binary rules.
# "S" is not always the top category, the below is a simplification
return backtrace(bp[0, n, "S"], bp);
```

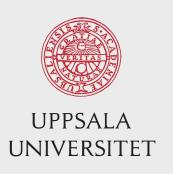

### Assignment 1: Lab sessions

- Next week:
  - Sara is traveling; no scheduled teaching
  - Supervision for assignment I, available by email
- Lab sessions:
  - Monday, Jan 29, 14–15 (after a mini-lecture)
  - Monday, Feb 5, 13–15

### Coming up

- Next week: self-studies
  - Assignment I
  - Watch videos + do exercises for coming lectures
- Monday Jan 29 13–15:
  - Mini-lecture + lab
- Next theme:
  - Transition-based dependency parsing
    - Recorded lectures and exercises are available in Studium
    - Lecture Wednesday Jan 31, 8–10 (NOTE!)
- Seminar I: Wednesday February 7, 9–12
  - Groups+times will be posted on the web page

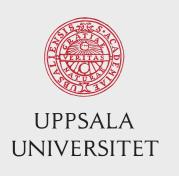

### Assignment I: CKY parsing

#### • Tips:

- During development: use print statements to make sure your code does what you think it should
- Use a small test set, and possibly a small grammar during development. The parser is slow
- Start on the assignment now! Do not leave it until the last week!
- Come to the lab sessions and ask questions!
- Don't be afraid to contact me for help!

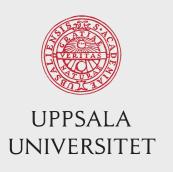

# Assignment I: small bug

- Small issue with the debugging code for CNF
- Line 42:
  - print("Output: " + str(dumps(tree)), file=stderr)
  - Change it to:
  - print("Output: " + str(dumps(conv\_tree)), file=stderr)
- Updated in the code to download